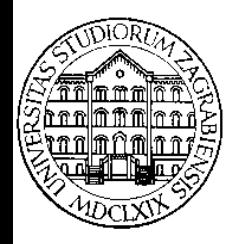

SVEUČILIŠTE U ZAGREBU **Fakultet prometnih znanosti Zavod za inteligentne transportne sustave**  Vukelićeva 4, Zagreb, HRVATSKA

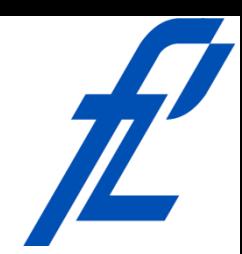

# **Računalstvo Uvod u C# programiranje**

#### **Doc. dr. sc. Edouard Ivanjko, dipl.ing.**

**Računalstvo – © 2011 Ivanjko Uvod u C# programiranje** 

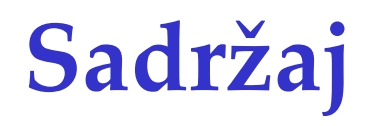

- Programski jezik C#
- Opća pravila pisanja C# programa
- Ključne riječi
- Struktura C# programa
- Pretprocesorske direktive
- Komentiranje programa
- Primjeri

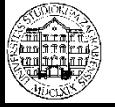

### **Programski jezik C#**

- Izgovara se "si šarp"
- Inspiracija imenu je došla od povisilice iz pravila pisanja nota
	- $C \rightarrow C_{++} \rightarrow C_{+}^{\#}$
- Nastao 2000. godine
	- Proizvođač Microsoft
	- Voditelj projekta Anders Hejlsberg
	- U primjeni od 2001. godine
	- Specifikacija C# 4.0
		- <http://www.ecma-international.org/publications/standards/Ecma-334.htm>

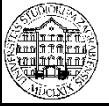

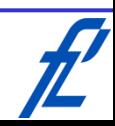

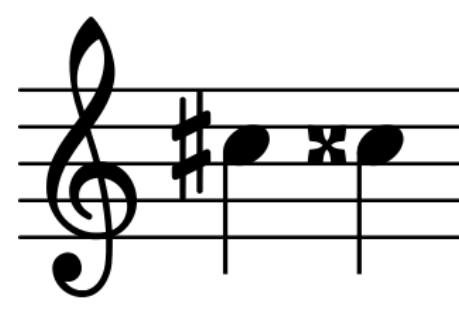

#### **Programski jezik C#**

- Osnovne karakteristike
	- Vi:i programski jezik, nadogradnja jezika C++
	- Jednostavan, objektno orijentiran
	- Za općenitu primjenu, prenosiv
	- Strukturirani i imperativni programski jezik
- Razvojne okoline
	- SharpDevelop
	- MonoDevelop
	- Borland Turbo C#
	- MS Visual Studio
		- MS Visual Studio Express C# -> besplatna inačica

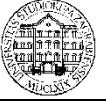

**Računalstvo – Uvod u C# programiranje** 

**Visual Studio** 2010

Express

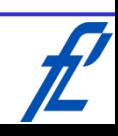

# **Opća pravila pisanja C# programa**

- Kôd se unosi u tekstualne datoteke – Nastavak datoteke ȃ**cs**Ȅ
- Podržani samo znakovi engleske abecede
- Razlikuju se velika i mala slova
- Mjesto početka naredbe u retku je proizvoljno
- Kraj naredbe se označava znakom ";"
- Dopušteno je više naredbi u istom retku int a; string  $boja = "zelena"; a = boja.Length();$
- Poželjno umetanje praznina i praznih redova

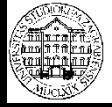

# **Opća pravila pisanja C# programa**

- Slobodan format (stil pisanja nije propisan)
- Programski blokovi označavaju se vitičastim zagradama
	- ȃ**{**ȃ početak programskog bloka
	- ȃ**}**Ȅ kraj programskog bloka
- Programski blok obuhvaća
	- Deklaracije
	- Definicije
	- Druge programske blokove
	- Pozive funkcija/metoda

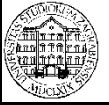

# **Opća pravila pisanja C# programa**

- Davanje imena varijablama i metodama
	- Ne smije se koristiti isto ime za više različitih varijabli ili metoda
		- Imenički prostor (ključna riječ "namespace") definira područje valjanosti varijable odnosno imena varijable
	- Paziti na smislenost imena
		- varijabla1, metoda2 -> loša imena
	- Kod imena varijabli prvo slovo malo, a svaka sljedeća riječ velikim slovom
		- prviPribrojnik, brojiloStudenata -> dobra imena
	- Kod imena klase ili metoda prvo slovo veliko kao i svaka sljedeća riječ
		- SenzorGPS, TeretnaKompozicija -> dobra imena

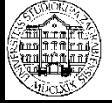

# **Ključne riječi**

- Predefinirani identifikatori s posebnim značenjem za prevodioca
	- Definicija varijabli
	- Vraćanje rezultata izvođenja funkcije
	- Operacije usporedbe
	- Definicija petlji
- Pišu se malim slovima
- Ključne riječi se ne smiju koristiti kao imena
	- Varijabli
	- Funkcija
	- Metoda

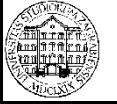

## **Ključne riječi – Vrste**

- Definicija tipa podatka – int, float, double, char, string, short, long
- Modifikatori pristupa varijabli ili metodi
	- private, internal, protected, public
- Naredbe petlji
	- while, for, do
- Naredbe grananja/usporedbe – if, else, switch, case
- Naredbe upravljanja izvođenja programa – continue, break, exit

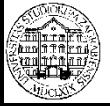

#### **Ključne riječi – Popis**

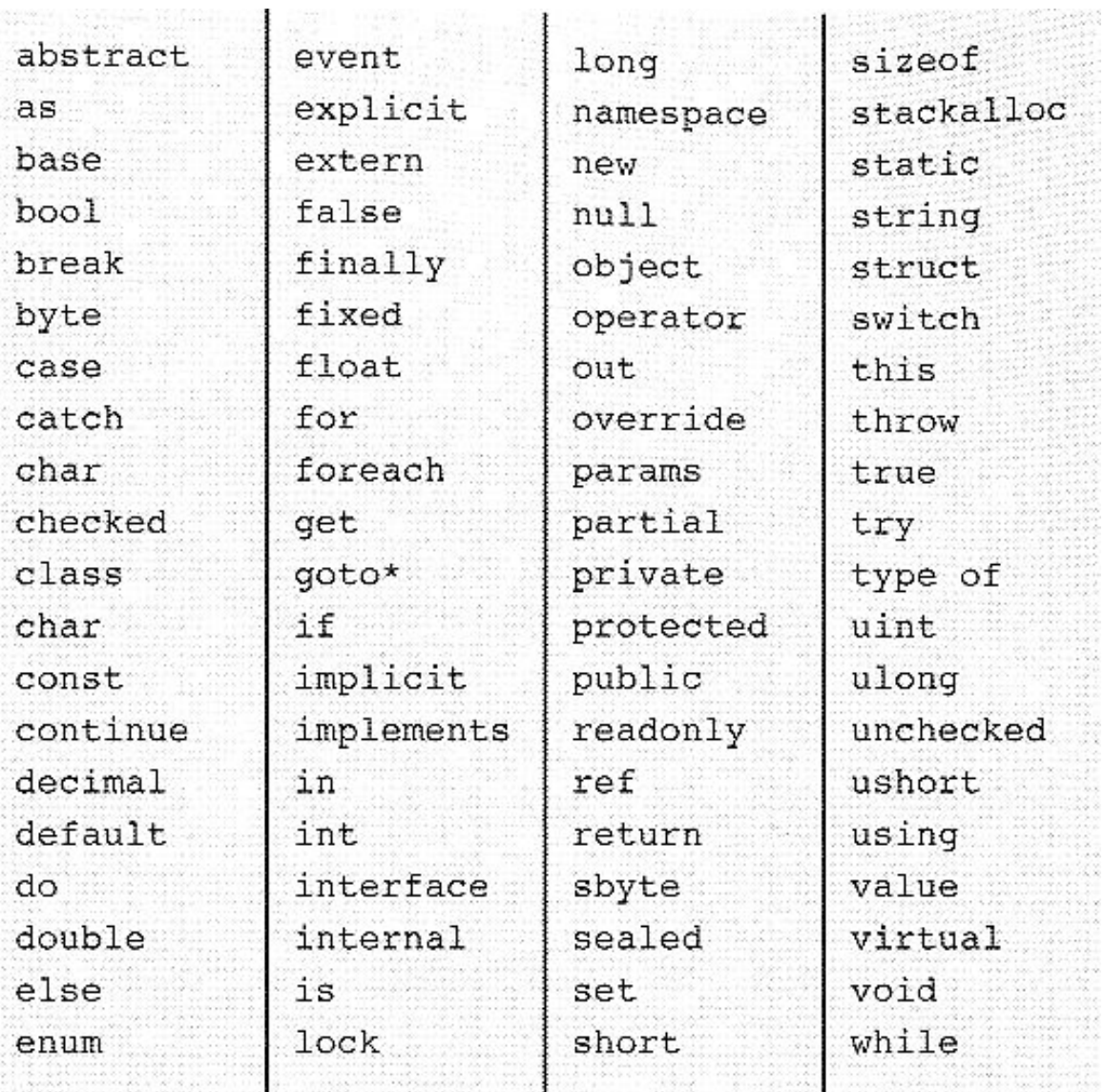

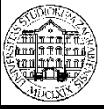

### **Struktura C# programa – Općenito**

- Općenita struktura programa
	- Pretprocesorske naredbe
		- Definicija konstanti
		- Uključivanje definicija potrebnih metoda
	- Definicija pomoćnih metoda
	- Definicija glavne metode
		- Deklaracija varijabli
		- Inicijalizacija varijabli
		- Unos/dohvat podataka
		- Obrada podataka
			- Pozivanje pomoćnih funkcija
		- Ispis podataka/rezultata

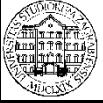

#### **Struktura C# programa – Osnovni kostur**

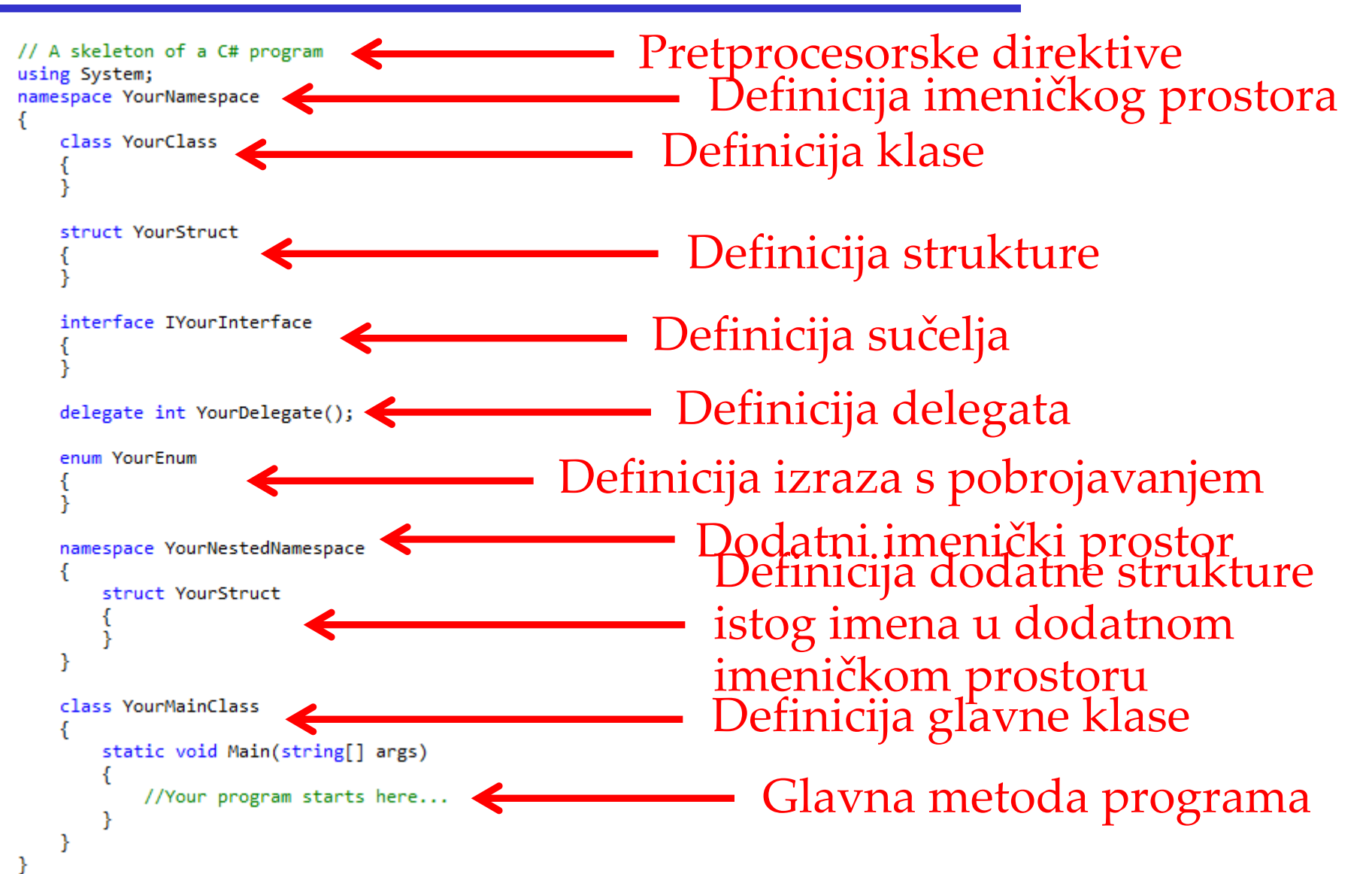

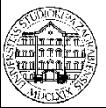

### **Struktura C# programa – Primjer programa**

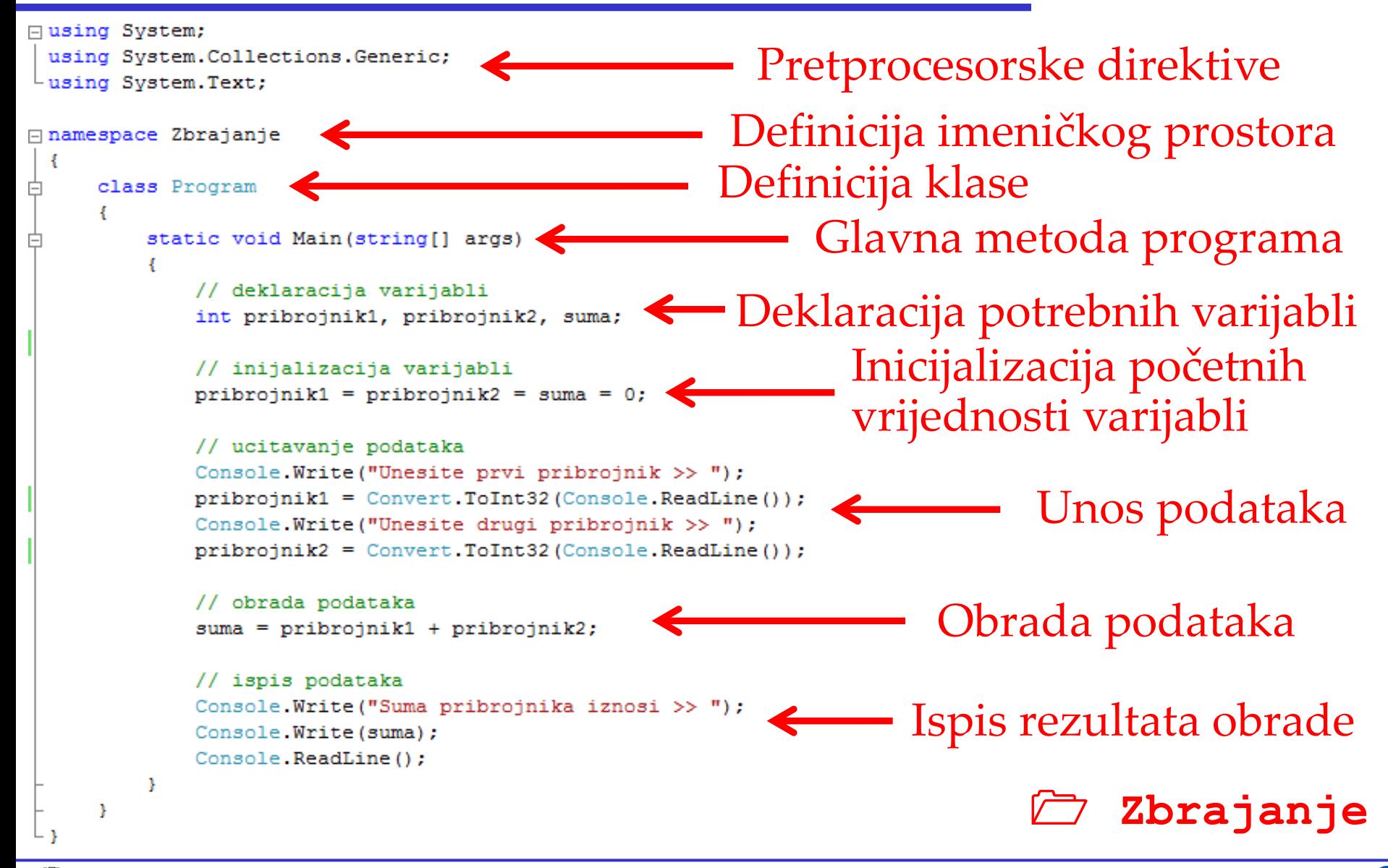

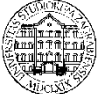

**Računalstvo – Uvod u C# programiranje** 

**© 2011 Ivanjko** 

### **Pretprocesorske direktive**

- Omogućuju upravljanje razvojnom okolinom
	- Kreiranje više inačica programa uvjetnim prevođenjem izvornog kôda
- Vrste
	- Definicijske
		- Deklariranje identifikatora #define IME
		- Uklanjanje identifikatora #undef IME
- - Uvjetne -> kreiranje grananja
		-
		-
		- $#else$  -> inače

 $•$ #endif

- #if UVJET -> ako uvjet ispunjen
- #elif UVJET -> inače ako uvjet ispunjen
	-

### **Pretprocesorske direktive**

- Vrste
	- Pogreške
		- •#error PORUKA
	- Brojevi linija
		- #line BROJ\_LINIJE
- Direktiva "using"
	- Pozivanje metode bez navođenja punog imena
		- using System; -> skup osnovnih metoda
		- •using System.Collections; -> kolekcija klasa podatkovnih struktura -> liste, polje bitova, stog, …
		- using System.IO; -> skup metoda za unos/ispis u datoteke
		- •using System.Text; -> skup metoda za niz znakova

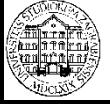

## **Pretprocesorske direktive – using System**

- Korištenje osnovno potrebnih metoda
- Obuhvaća
	- Rad s konzolom (engl. "command prompt")
		- Unos podataka
		- Pretvorbu (konverziju) podataka
			- Svi podaci kod unosa su znakovi
			- Pretvorba u potreban format: broj (cijeli ili decimalni), logički iznos, niz znakova
		- Ispis podataka
		- Podešavanje konzole
	- Poveznice s drugim imeničkim prostorima
	- Obrada iznimki

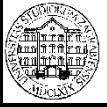

## **Komentiranje programa**

- Olakšavaju čitanje programskog kôda
	- Dokumentacija
		- Podržan XML format
	- Objašnjenje rada programa
- Prevodilac taj dio preskače
- Jednolinijski komentari
	- Protežu se samo unutar jedne linije
	- Mjesto početka komentara nebitno
	- Početak se označava ȃ**//**Ȅ
	- Završetak komentara je znak za novi redak
	- Primjer: // Ovo je jednolinijski komentar

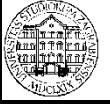

## **Komentiranje programa**

- Višelinijski komentari
	- Sadrži jednu ili više opisnih linija
	- Gniježđenje višelinijskih komentara nije dozvoljeno
	- Početak se označava ȃ**/\***Ȅ
	- Kraj se označava ȃ**\*/**Ȅ
	- Sve između prevodilac preskače
	- Primjer

/\*

 Ovo je primjer višelinijskog komentara

\*/

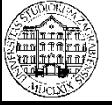

## **Komentiranje programa**

- XML dokumentacijski komentari
	- Skup jednolinijskih komentara omeđenih tagovima
	- Početak se označava znakom ȃ**///**Ȅ
	- Podržani su XML dokumentacijski tagovi
	- Primjer sažetka /// <summary> **<c> <code> <example> <exception> <list> <param> <paramref> <permission> <remarks> <returns> <see> <value> <seealso> <summary>** 
		- /// Tekst komentara
		- $\frac{1}{2}$  ///  $\le$ /summary>
	- Mogućnost automatskog stvaranja XML dokumentacije
		- Naredba: "csc /doc:IME.xml IME.cs"

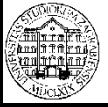

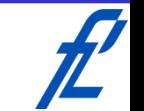

#### **Primjeri – Prvi program "Hej svijete!"**

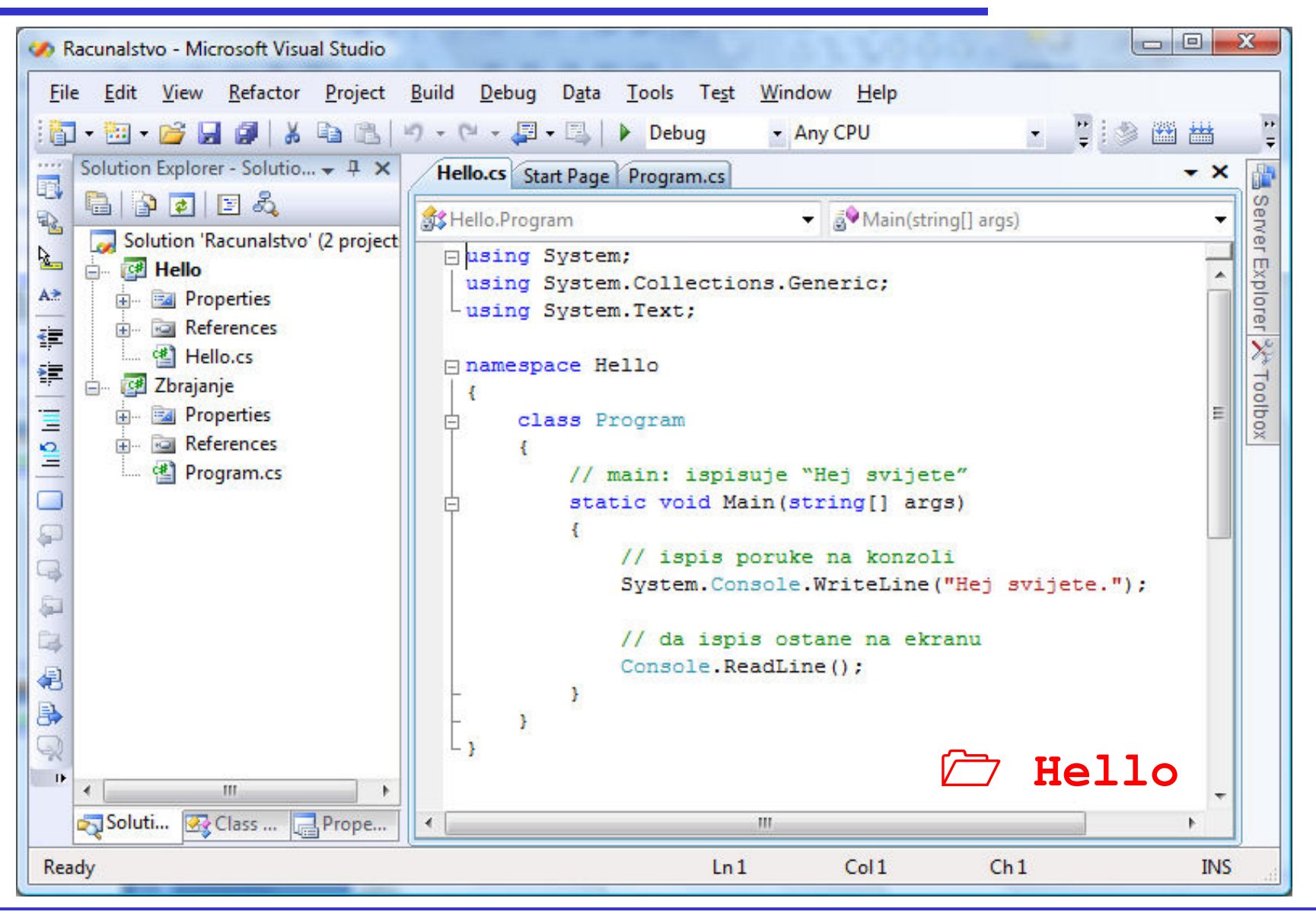

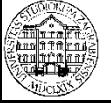

**Računalstvo – Uvod u C# programiranje** 

#### **Primjeri – Jednostavan Internet preglednik**

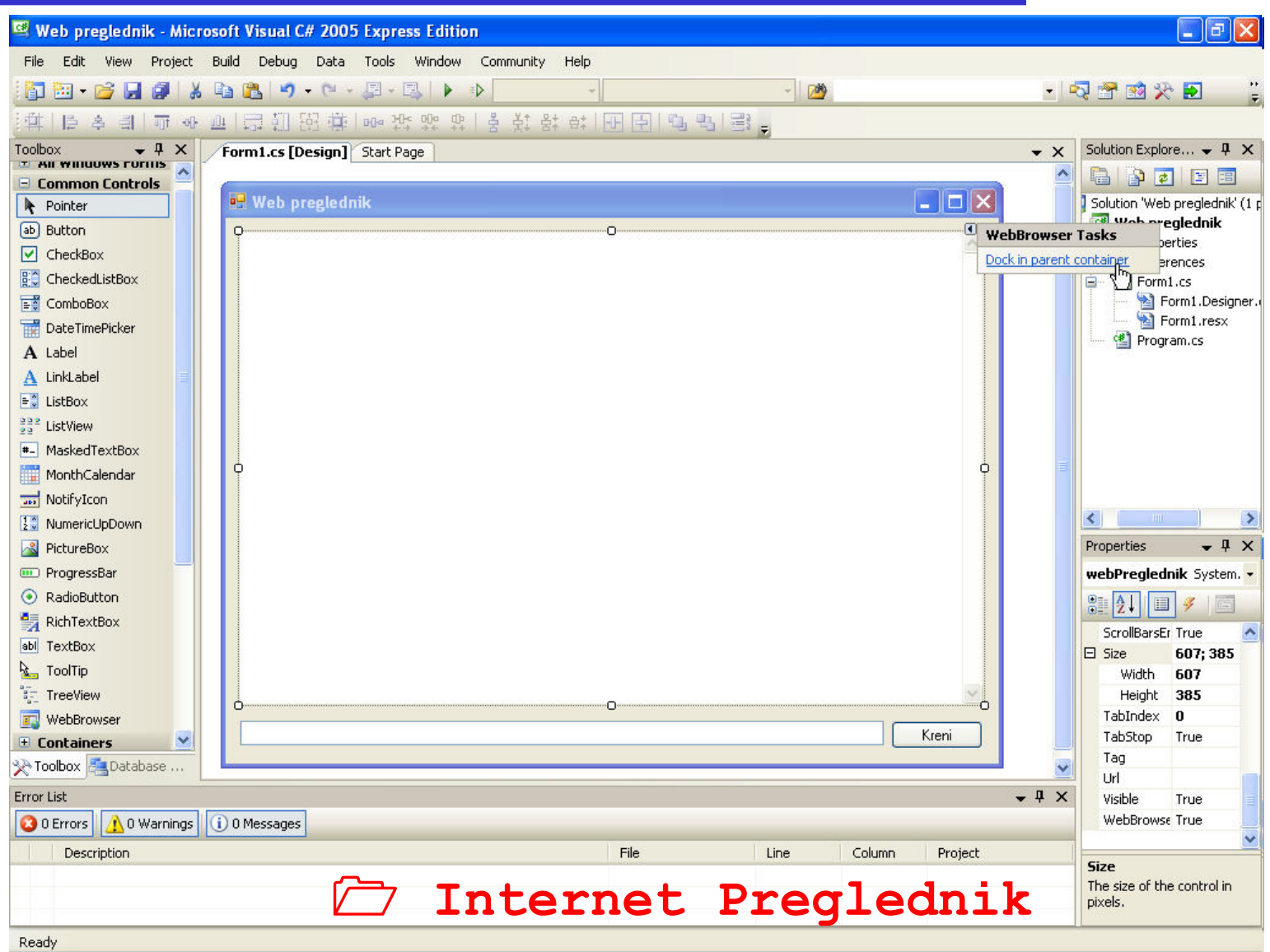

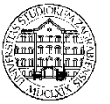